## Additional Database Settings - An Overview

Last Modified on 06/05/2019 8:45 pm EDT

Watch a (3:02) video tutorial on Additional Settings

Beyond the Organization Default Settings, Drop-down Lists, Locations, and User IDs, there are several more settings to help you optimize your Jackrabbit database.

Covered in this section, these settings are located in the Tools menu, Edit Settings.

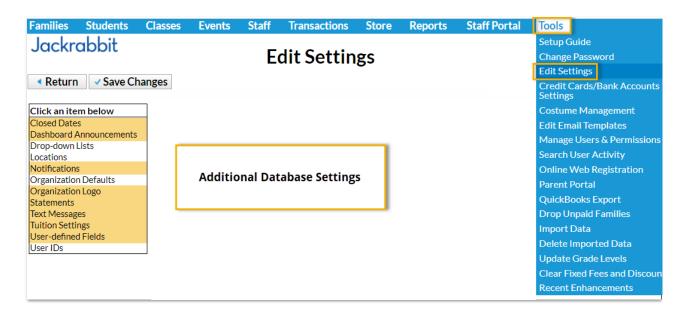